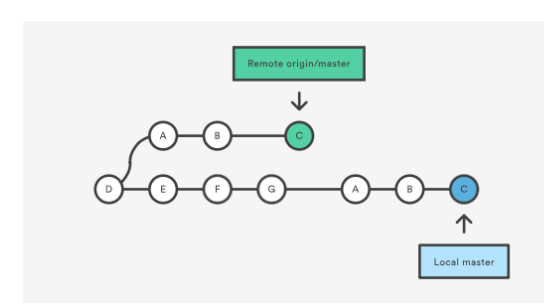

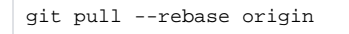

rebase 옵션을 이용한 pull)

rebase 옵션이 주어진 경우 원격 저장소의 A-B-C 커밋이 로컬 저장소의 브랜치에 rebase 된다.

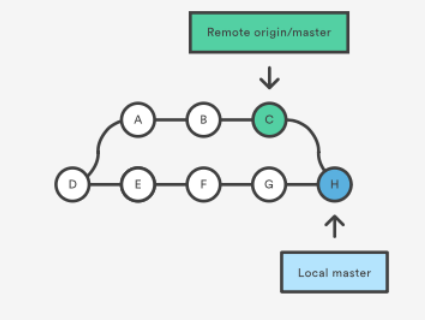

원격 저장소의 A-B-C 커밋이 단일 머지 커밋 (H)로 저장된다.

git pull origin master

git pull은 원격 저장소 정보를 로컬 working folder에 반영한다.

<span id="page-0-0"></span>git pull

pull 후)

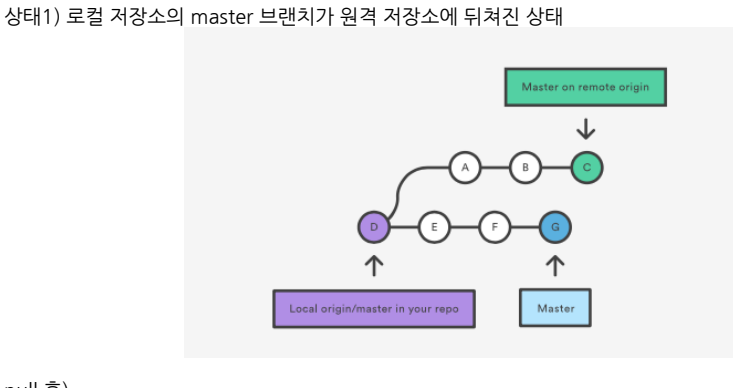

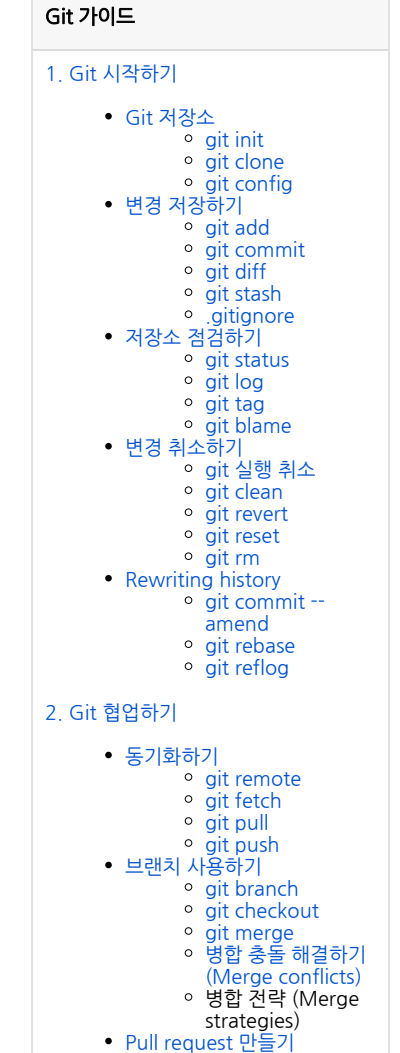